# Software Project Management - Laboratory

Lecture n° 6 A.Y. 2021-2022

### Groups

https://docs.google.com/spreadsheets/d/1tOdMoBKzBjcHGQI3ACmrkkcaFbc2TuPfgmFQM2jL9BU/edit#gid=0

### **BPMN** Redrawer

#### **BPMN Redrawer**

The project consists of implementing a web application that allows to upload images (.png) of BPMN models and turns those images in actual BPMN models stored in .bpmn format

#### Link Utili: opencv.org, docs.camunda.org

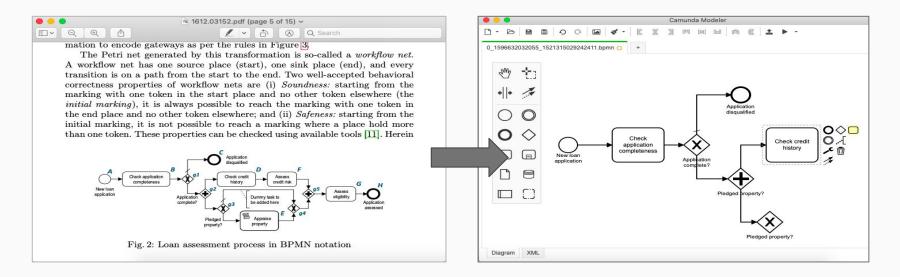

### IoT-Aware BPMN Platform

#### **IoT-Aware BPMN Platform**

The project consists of implementing a **web application** that allows to **design and enact** IoT-Aware BPMN models

#### **Model Design**

The **bpmn-js** library, can be used to design models and should be extended to include IoT related informations

#### **Model Execution**

The models, after designed, can be sent to a **Camunda** BPMN engine for allow their execution

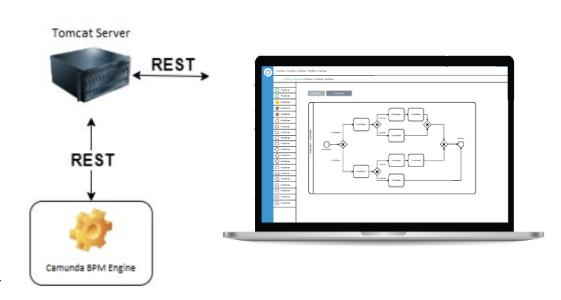

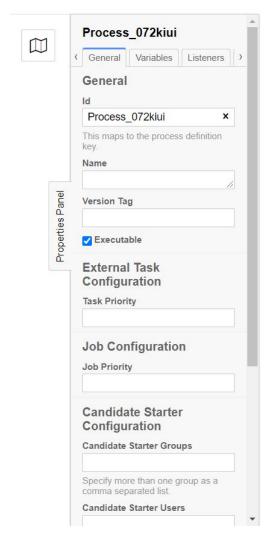

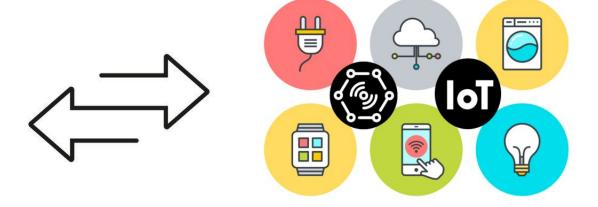

#### **IoT** devices

The project is supported by real IoT devices that have to be configured using the **Property Panel** from the bpmn-js library

### IoT Platform

### **IoT Platform**

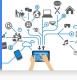

The project consists of realising an **IoT Platform** for managing **IoT devices**.

This platform must allow the **import**, **visualising** and **saving** of information related to IoT devices.

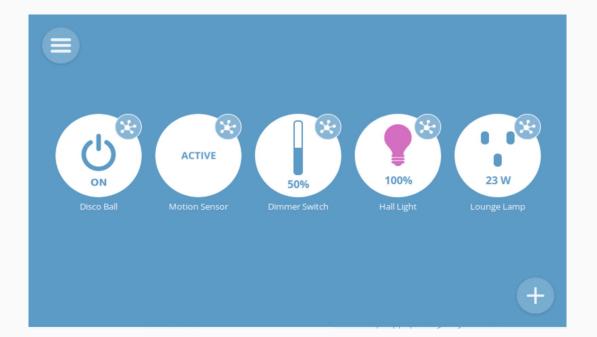

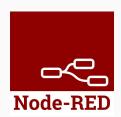

## In order to provide backwards compatibility the IoT Platform should integrate the **Node-RED** tool.

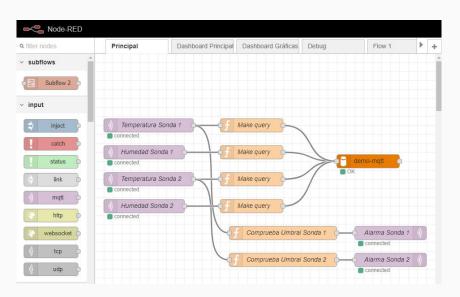

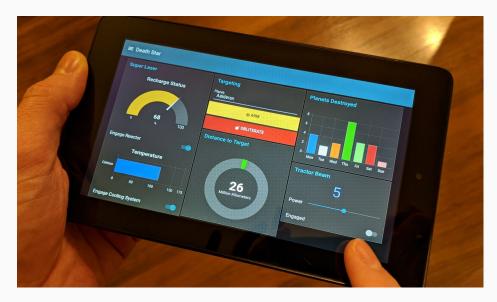

Node-RED editor

Node-RED dashboard

### Requirements

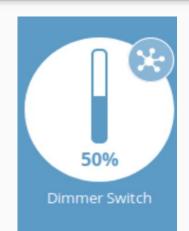

Select a device inside the platform

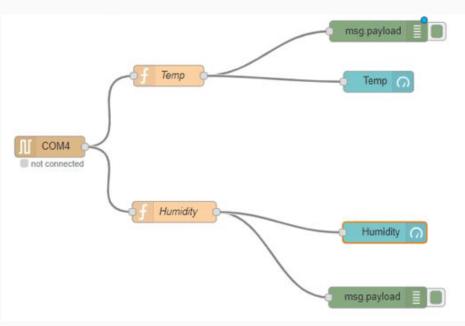

2 Import the device information inside the Node-RED editor

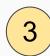

**Visualise** the data inside the Node-RED dashboard

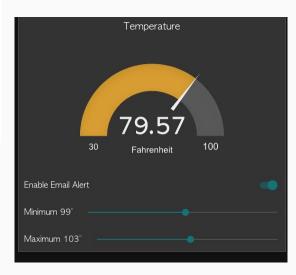

#### **Summary: Requirements and Constraints**

Devices information must be stored according to the <u>loT-Lite</u> ontology

Devices information must be automatically imported inside the right **Node-RED node** 

**Node-RED** dashboard must be used to visualise the IoT data

### **Digital Library**

#### **Digital Library**

The project consists in developing a web/mobile application for accessing digital books. The system allows users to create a digital library and to read stored books, add notes bookmarks and share them with other users. **MAX 2 groups** 

The system should be able to integrate with a pre-existent once.

Link Utili: https://bibliotecadigitale.unicam.it

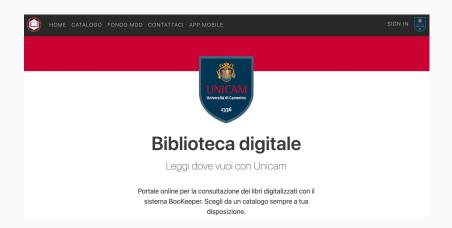

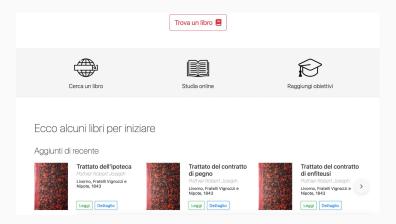

### **User Stories**

#### **User Stories**

A User Story is a simple and quick description of a specific way that the user will use the software. Generally between one and four sentences long.

Can generally follow a template:

As a <type of user>,
I want to <specific action I'm taking>
so that <what I want to happen as a result>.

e.g. "As a customer, I want to be able to create an account so that I can see the purchases I made in the last year to help me budget for next year."

Assign a value to estimate the effort needed to elaborate a user story (e.g., 1 to 5).

### Github Issues

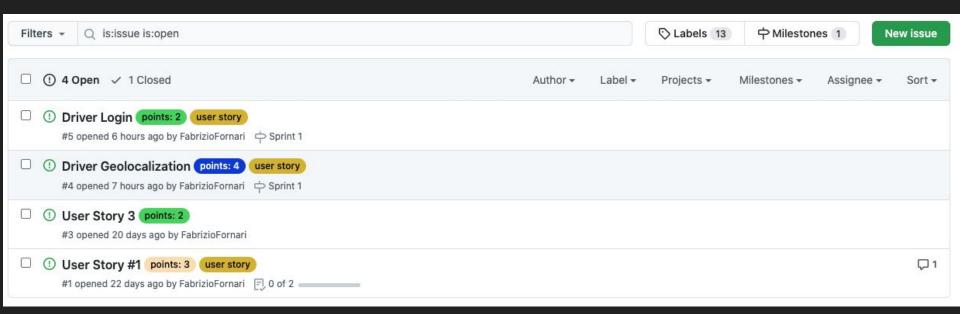